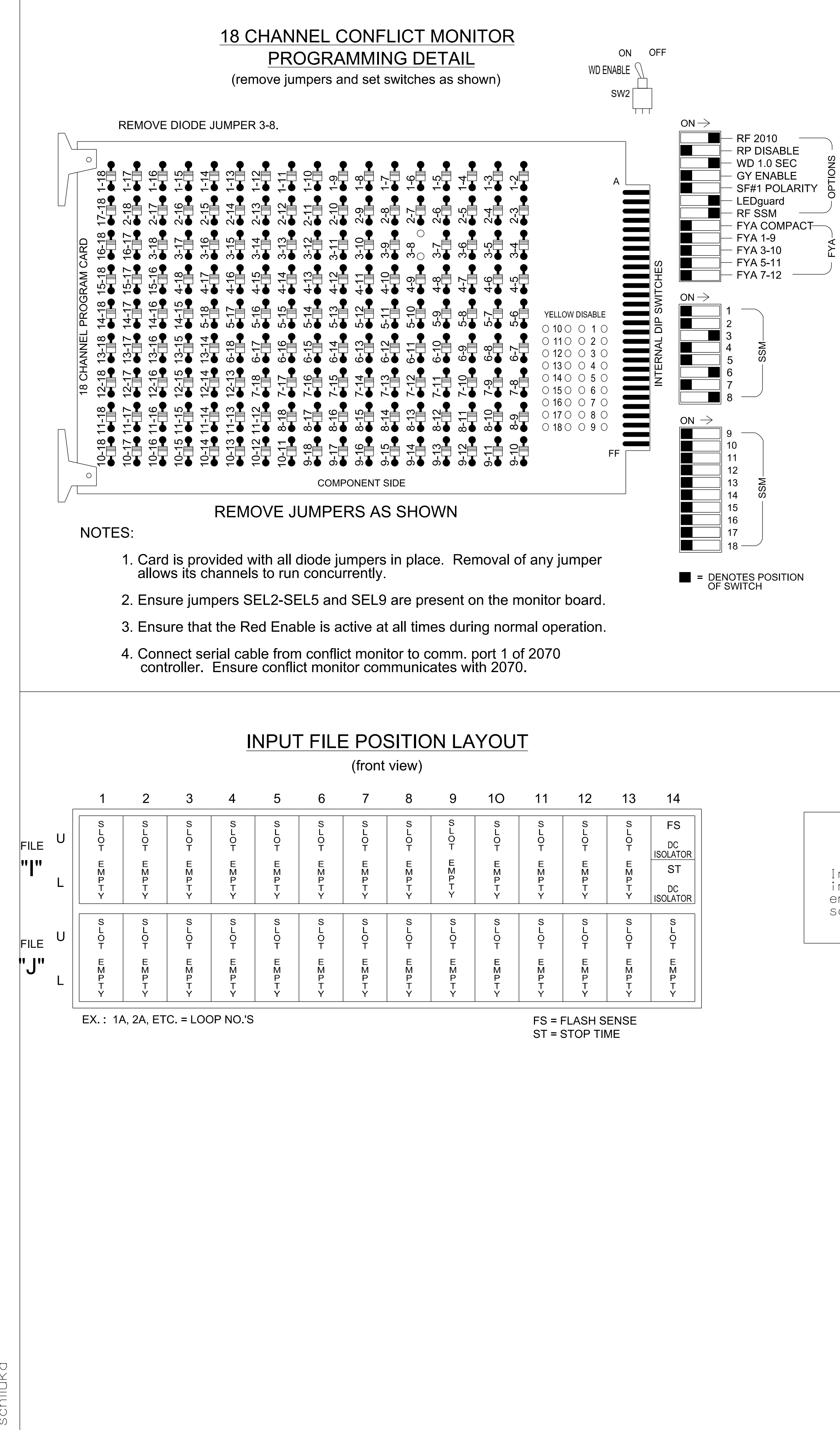

 $\check{\zeta}$  $\equiv \frac{1}{2}$ I.  $\overline{J}$  ffic  $\mathcal{L}_{\mathcal{A}}$  $\bigcap$  $\overline{C}$ i<br>I J.  $\mathcal{L}$  $\overline{\phantom{a}}$  $\bar{\supset}$ e Ŋ.  $\overline{C}$  $\overline{\phantom{a}}$  $\mathcal{L}_{\mathcal{A}}$  $\bigcap$  $\overline{C}$ in<br>F J. ls)  $\mathcal{L}_{\mathcal{A}}$  $\bar{\mathcal{D}}$  $\cup$  $\mathcal{L}$  $\bar{\supset}$ e Ŋ. ig n  $\overline{\underline{\alpha}}$  $\overline{\overline{O}}$ nŊ.  $\overline{\phantom{a}}$ T e E.  $\bar{\Delta}$ ora $\geq$  $\bigcap$ ig  $\equiv$ J.  $\tilde{\Box}$ e Ŋ. ig n $\geq$  $\overline{\phantom{1}}$  $\bigcap$  $\overline{5}$  $\sim$  $\overline{\perp}$  $\bigcirc$ ー<br>4<br>4  $\frac{1}{2}$  $\supseteq$  $\bigcap_{i=1}^{\infty}$  $\overline{C}$  $\bigcirc$  $\bigcirc$  $\geq$ E.  $\overline{\checkmark}$  $\mathbb D$ **respectively.**  $\geq$  $\sum_{k=1}^{n}$ d.d  $\sum_{i=1}^{n}$  $\Delta_{\mathsf{L}}$  $\overline{\bigcirc}_L$  $\tilde{\phantom{a}}$ 5<br>71 .<br>1 3:15:0  $\sum_{\substack{1 \leq n \leq n}}$ 

 $\overline{\mathcal{D}}$  $\overline{\phantom{a}}$ 

## EQUIPMENT INFORMATION

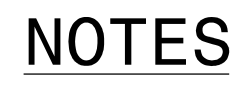

- 1. To prevent "flash-conflict" problems, insert red flash program blocks for all unused vehicle load switches in the output file. The installer shall verify that signal heads flash in accordance with the signal plan.
- 2. Program phases 3 and 8 for Dual Entry.
- 3. Program controller to start up in phase 6 Green No Walk.
- logging for all detectors used at this location. 4. If this signal will be managed by an ATMS software, enable controller and detector

\* Denotes install load resistor. See load resistor installation detail this sheet.

★ See pictorial of head wiring in detail this sheet.

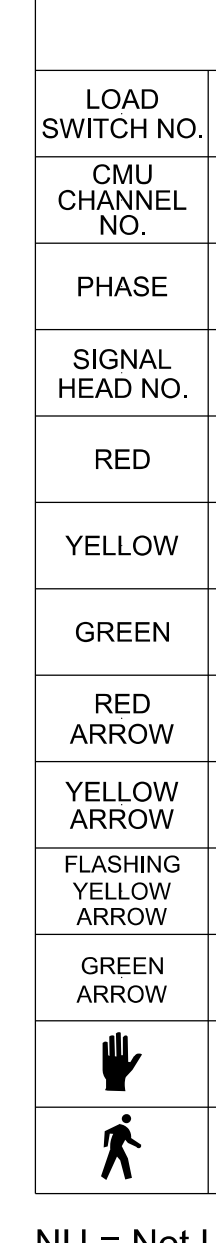

NU = Not Used

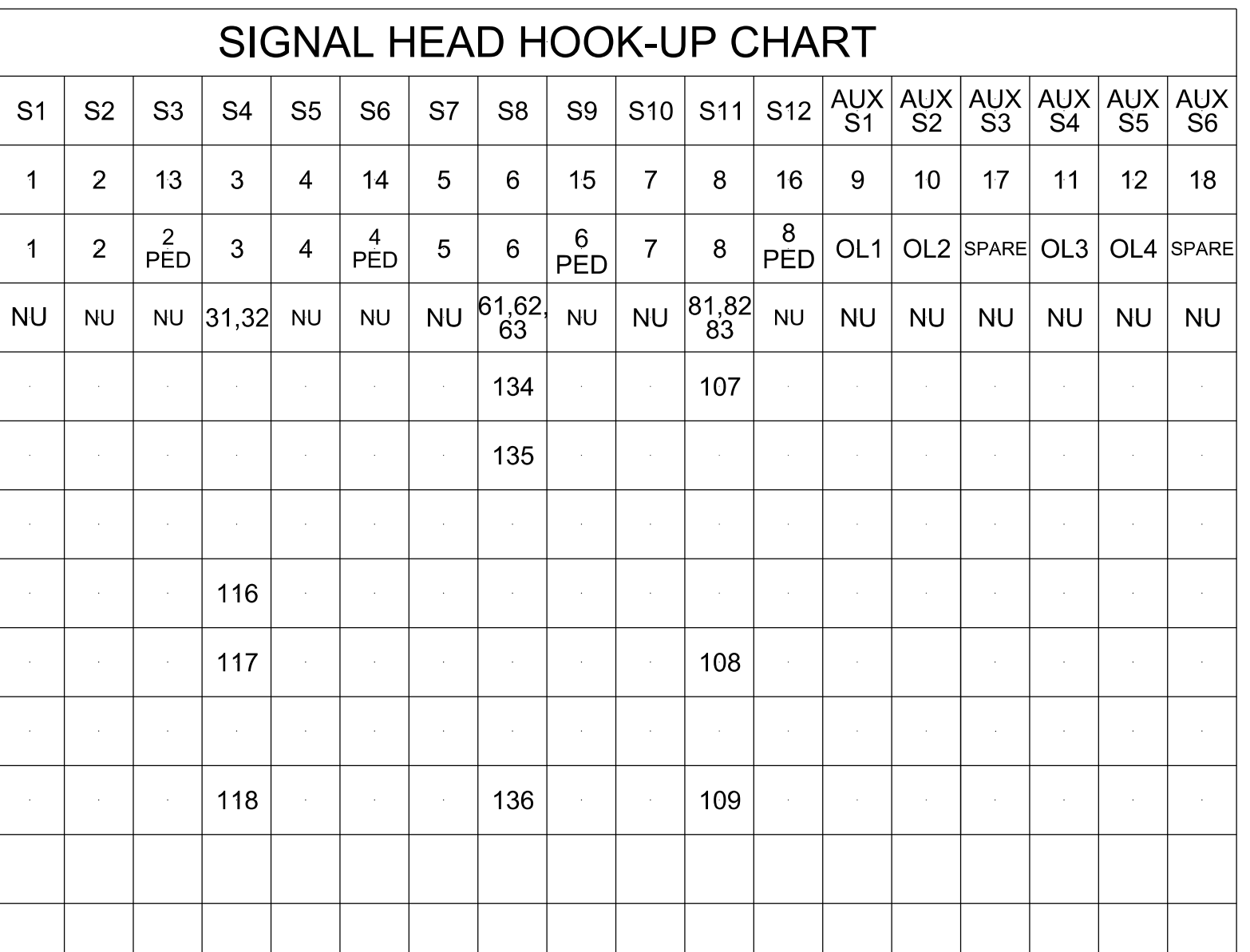

## SPECIAL DETECTOR NOTE

schemes shown on the Signal Design Plans. engineer-approved mounting locations to accomplish the detection installation according to manufacturer's directions and NCDOT Install a video detection system for vehicle detection. Perform

> **THIS** THE DES: SEAL REVI

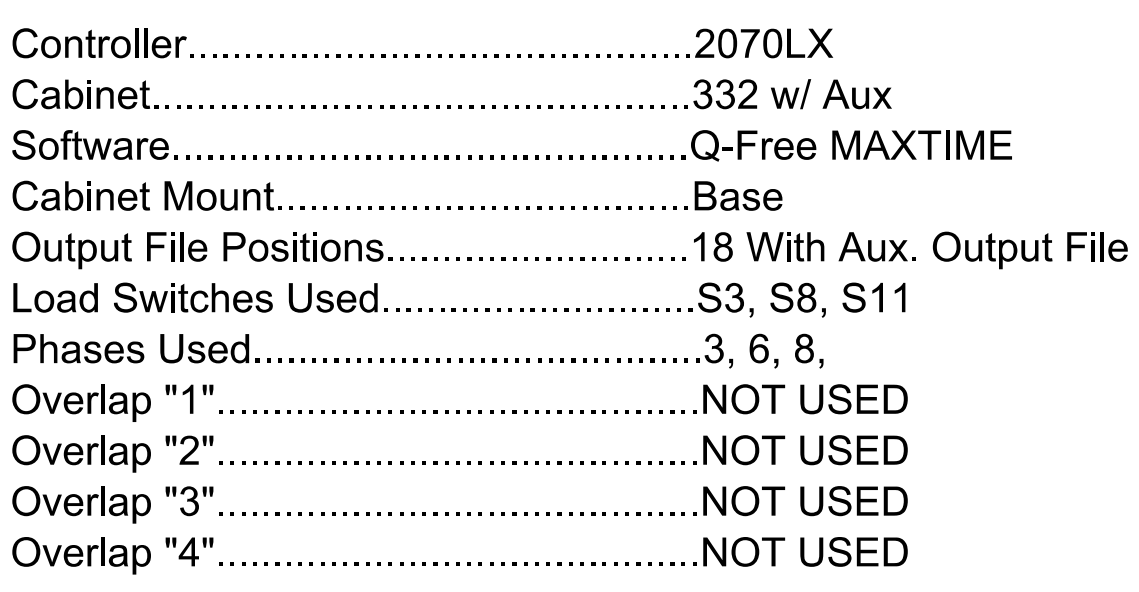

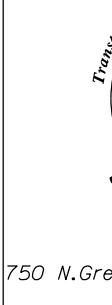

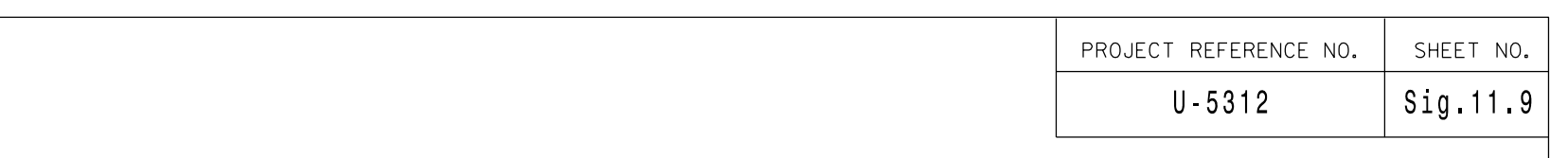

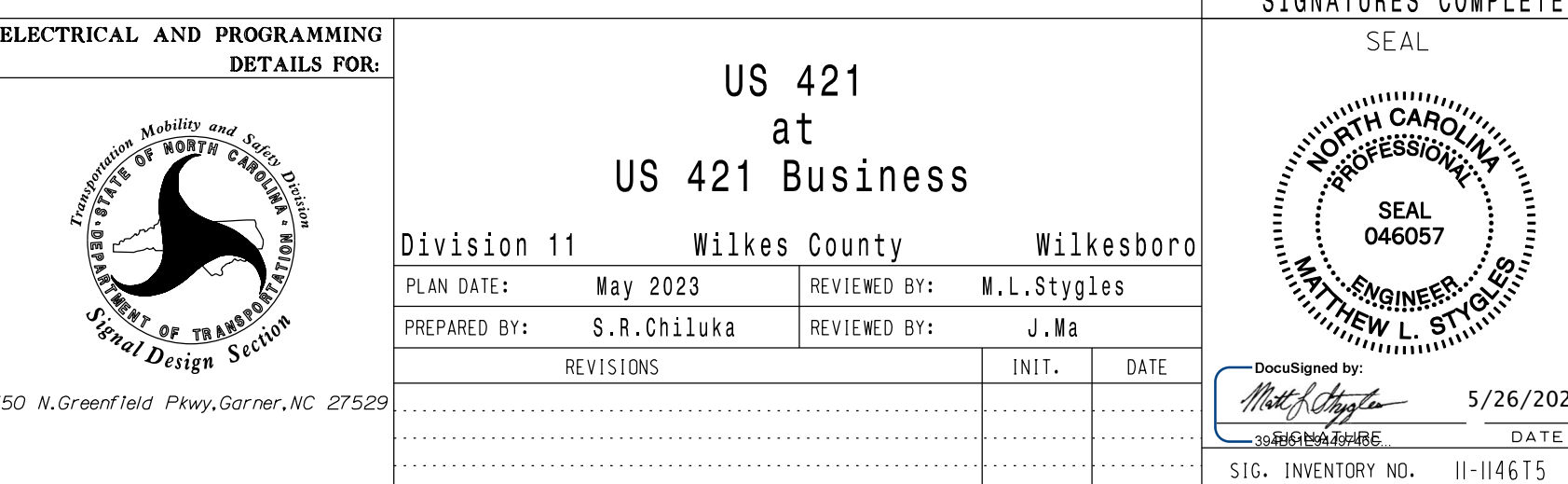

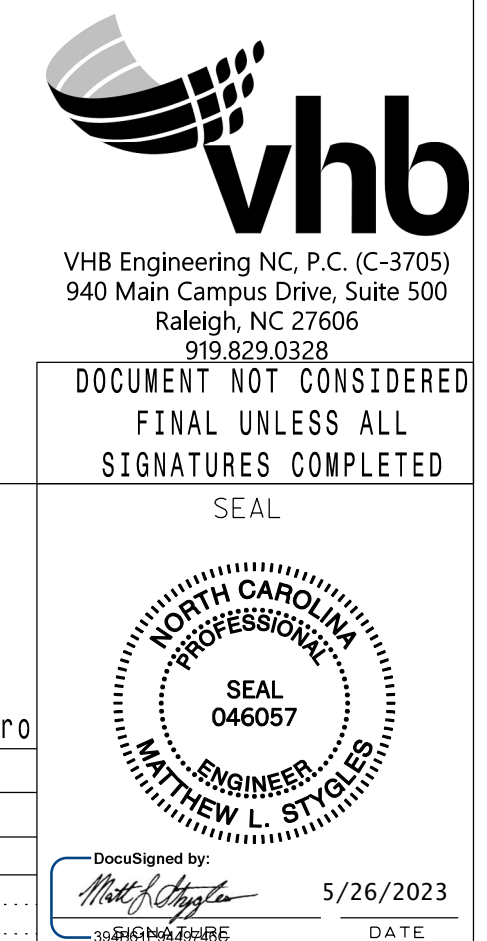

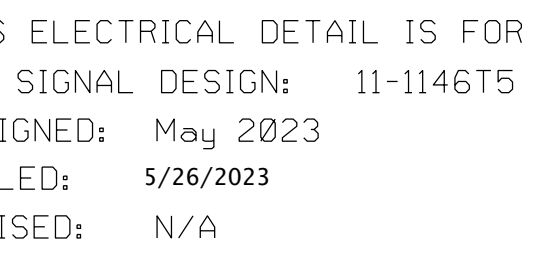

(Phase 12) Temporary Installation - Electrical Detail 1 of 1